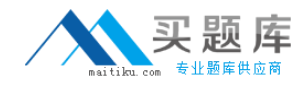

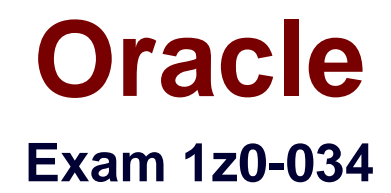

# **Upgrade Oracle9i/10g OCA to Oracle Database 11g OCP**

**Version: 6.0**

**[ Total Questions: 148 ]**

[http://www.maitiku.com QQ:860424807](http://www.maitiku.com)

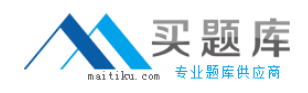

## **Question No : 1**

Which two statements are true about setting the FAST\_ START\_ MTTR\_ TARGET initialization parameter to a nonzero value?

**A.** The MTTR advisor will be disabled.

**B.** Automatic checkpoint tuning will be enabled.

**C.** The value for the LOG\_CHECKPIONT\_INTERVAL initialization parameter will be override the value for FAST\_START\_MTTR\_TARGET.

**D.** The time taken to recover the instance after the crash is always exactly the same as the value given for the FAST\_START\_MTTR\_TARGET initialization parameter.

## **Answer: B,C**

## **Question No : 2**

You have set the value of the NLS\_TIMESTAMP\_TZ\_FORMAT parameter to YYYY-MM-DD. The default format of which two data types would be affected by this setting?

**A.** DATE **B.** TIMESTAMP **C.** INTERVAL YEAR TO MONTH **D.** INTERVAL DAY TO SECOND **E.** TIMESTAMP WITH LOCAL TIME ZONE

## **Answer: B,E**

# **Question No : 3**

Which two statements are true regarding the functionality of the remap command in ASMCMD?

**A.** It repairs blocks that have read disk I/O errors.

**B.** It checks whether the alias metadata directory and the file directory are linked correctly.

**C.** It repairs blocks by always reading them from the mirror copy and writing them to the original location.

**D.** It reads the blocks from a good copy of an ASM mirror and rewrites them to an alternate location on disk if the blocks on the original location cannot be read properly.

#### **Answer: A,D**

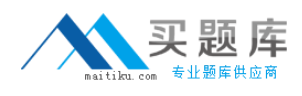

#### **Question No : 4**

What happens when you run the SQL Tuning Advisor with limited scope?

**A.** Access path analysis is not performed for SQL statements.

**B.** SQL structure analysis is not performed for SQL statements.

**C.** SQL Profile recommendations are not generated for SQL statements.

**D.** Staleness and absence of statistics are not checked for the objects in the query supplied to the SQL Tuning Advisor.

#### **Answer: C**

#### **Question No : 5**

Which options would you consider while configuring a flash recovery area (fast recovery area in 11g Release 2) for your production database that is running in ARCHIEVELOG mode? (Choose all that apply.) (Choose all that apply.)

**A.** setting the FAST\_START\_MTTR\_TARGET to set the mean time to recover

**B.** setting the RECOVERY PARALLELISM parameter to twice the number of CPUs

**C.** using the DB\_RECOVERY\_FILE\_DEST parameter to set the location for flash recovery area

**D.** using the DB\_RECOVERY\_FILE\_DEST\_SIZE parameter to define the disk space limit for the recovery files created in the flash recovery area.

#### **Answer: C,D**

#### **Question No : 6**

Examine the following RMAN command:

RMAN> CONFIGURE ENCRYPTION FOR DATABASE ON; RMAN> BACKUP DATABASE PLUS ARCHIVELOG;

Which perquisite must be met before accomplishing the backup?

- **A.** Provide a password for the encryption.
- **B.** Set up an Oracle wallet for the encryption.
- **C.** No setup is required as it is a default encryption method.
- **D.** Both Oracle wallet and password must be set up for the encryption.

#### **Answer: B**

#### **Explanation:**

http://download.oracle.com/docs/cd/B28359\_01/backup.111/b28270/rcmconfa.htm To configure the environment so that all RMAN backups are encrypted:Set up the Oracle wallet as explained in Oracle Database Advanced Security Administrator's Guide. Issue the following RMAN command:

CONFIGURE ENCRYPTION FOR DATABASE ON;

At this stage, all RMAN backup sets created by this database will use transparent encryption by default

## **Question No : 7**

Examine these Data Pump commands to import objects to non-existent users hr1 and oe1.

S expdp system/manager

Schemas =hr,oe

directory =EXP\_ DIR

include = table

\$ impdp system/manager

 $S$ chemas = hr1,oe1

Directory = EXP\_DIR

Dumpfile = export.dat

Remap\_schema =hr:hr1,oe :oe1

What would be achieved by running the above commands?

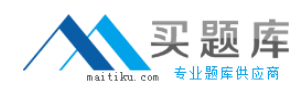

**A.** expdp will fail because no path has been defined for the dumpfile.

**B.** expdp will succeed but Impdp will fail because users do not exist.

**C.** impdp will create two users called hrl and oe1 and import all objects to the new schemas

**D.** impdp will create two users called hrl and oe1 and import tables owned by hr and oe schemas to hr1 and oe1 schemas, respectively.

## **Answer: B**

# **Question No : 8**

The database is configured in ARCHIEVELOG mode and regular complete database backups are taken. The loss of which two types of files may require a recovery with the RESETLOGS option?

- **A.** Control files
- **B.** Password file
- **C.** Inactive online redo log file
- **D.** Archived log files required to perform recovery
- **E.** Newly created tablespace which is not backed up

## **Answer: A,D**

## **Explanation:**

The RESETLOGS options is required in:

- 1. Imcomplete Recovery
- 2. Change of control file

So that, the control file and archived redo logs are required.

## **Question No : 9**

User SCOTT wants to back out the transactions on the REGIONS table in his schema. As a DBA, which commands must you execute to enable SCOTT to flash back the transactions?

**A.** ALTER DATABASE FLASHBACK ON; **B. GRANT SELECT ANY TRANSACTION TO scott: C.** GRANT EXECUTE ON dbms\_flashback TO scott; **D.** ALTER DATABASE ADD SUPPLEMENTAL LOG DATA;

# **E.** ALTER TABLESPACE undots1 RETENTION GUARANTEE; **F.** ALTER DATABASE ADD SUPPLEMENTAL LOG DATA (PRIMARY KEY) COLUMNS;

# **Answer: B,C,D,F**

## **Question No : 10**

The DB\_BLOCK\_CHECKING parameter is set to FULL.

What checks occur each time the DBWnprocess(es) writes?

**A.** The Oracle database will check all data blocks by going through the data on each block, making sure the data is self-consistent.

**B.** The DBWn and the direct loader will calculate a checksum and store it in the cache header of every data block when writing it to disk.

**C.** The Oracle database will check data blocks belonging to the SYSTEM tablespace only, by going through the data on each block, making sure the data is self-consistent.

**D.** The Oracle database will check data blocks belonging to the SYSAUX tablespace only, by going through the data on each block, making sure the data is self-consistent.

**E.** The Oracle database will check data blocks in the SYSTEM and SYSAUX tablespaces only, by going through the data on each block, making sure the data is self-consistent.

## **Answer: A**

## **Question No : 11**

You are managing a 24\*7 database. The backup strategy for the database is to perform user-managedbackups.

Identify two prerequisites to perform the backups. (Choose two.)

- **A.** The database must be opened in restricted mode.
- **B.** The database must be configured to run in ARCHIVELOG mode.
- **C.** The tablespaces are required to be in backup mode before taking the backup.
- **D.** The tablespaces are required to be in read-only mode before taking the backup

## **Answer: B,C**

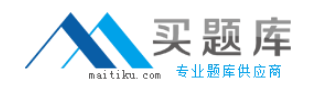

#### **Question No : 12**

You need to configure fine-grained access control to external network resources from within your database. You create an access control list (ACL) using the DBMS\_NETWORK\_ACL\_ADMIN package.

Which statement is true regarding the ACL created?

**A.** It is a list of remote database links stored in the XML file that are available to the users of the database.

**B.** It is a list of users and network privileges stored in the XML file according to which a group of users canconnect to one or more hosts.

**C.** It is a list of users and network privileges stored in the data dictionary according to which a group of userscan connect to one or more hosts.

**D.** It is the list of the host names or the IP addresses stored in the data dictionary that can connect to yourdatabase through PL/SQL network utility packages such as UTL\_TCP.

#### **Answer: B**

#### **Explanation:**

The DBMS\_NETWORK\_ACL\_ADMIN package provides the interface to administer the network Access ControlList (ACL).

Refer to here for About Fin-Grained Access to External Network ServicesConfiguring finegrained access control for users and roles that need to access external network services fromthe database. This way, specific groups of users can connect to one or more host computers, based onprivileges that you grant them. Typically, you use this feature to control access to applications that run onspecific host addresses.

To configure fine-grained access control to external network services, you create an access control list (ACL),which is stored in Oracle XML DB. You can create the access control list by using Oracle XML DB itself, orby using the DBMS\_NETWORK\_ACL\_ADMIN and DBMS\_NETWORK\_ACL\_UTILITY PL/SQL packages. This guideexplains how to use these packages to create and manage the access control list. To create an access controllist by using Oracle XML DB and for general conceptual information about access control lists, see Oracle XMLDB Developer's Guide.

## **Question No : 13**

View the Exhibit and examine the RMAN commands.

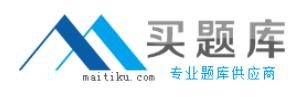

RMAN> BACKUP AS BACKUPSET DATAFILE 5: RMAN> LIST BACKUP OF DATAFILE 5 SUMMARY: List of Backups Key TY LV S Device Type Completion Time #Pieces #Copies Compressed Tag 18 B F A DISK 04-AUG-07 1 1 NO TAG20070804T160 134 RMAN> BACKUP BACKUPSET 18; RMAN> LIST BACKUP OF DATAFILE 5 SUMMARY; List of Backups Key TY LV S Device Type Completion Time #Pieces #Copies Compressed Tag 2 NO TAG20070804T160 134  $\frac{1}{1}$ 04-AUG-07 18 B F A DISK RMAN> REPORT OBSOLETE RECOVERY WINDOW OF 1 DAYS; no obsolete backups found RMAN> REPORT OBSOLETE REDUNDANCY 1; ho obsolete backups found

Which statement describes the effect of a backup retention policy on the backup of a backup set?

**A.** Either all the copies of a backup set are obsolete or none of them are as per the retention policy.

**B.** The copies of the backup will be reported as obsolete under a redundancy-based backup retention policy.

**C.** The copies of the backup will be reported as obsolete under a recovery window-based backup retentionpolicy.

**D.** All the copies of the backup set are counted as one instance of a backup and will deleted in backup setexceeds the redundancy-based backup retention policy.

#### **Answer: A**

## **Question No : 14**

Which four resources can directives be specified by using the Oracle Resource Manager?

- **A.** CPU usage
- **B.** degree of parallelism
- **C.** number of open cursors
- **D.** number of sorts performed
- **E.** idle time for blocking sessions
- **F.** number of I/Os requests

#### **Answer: A,B,E,F**

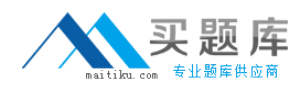

## **Question No : 15**

You are using the control file to maintain information about the database backups that are being performed by Recovery Manager (RMAN).

Identify two scenarios in which you must have a recovery catalog.

**A.** To store the backup information of multiple database

**B.** To restrict the amount of space that is used by the backups

**C.** To maintain a backup for a certain time is set by the

CONTROL\_FILE\_RECORD\_KEEP\_TIME parameter.

**D.** To list the data files that were in a target database at a given time by using the AT option of REPORTSCHEMA command.

#### **Answer: A,D**

#### **Question No : 16**

View the Exhibit to observe the error.

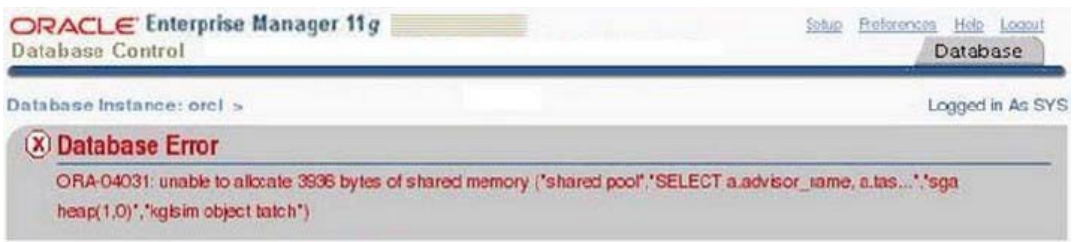

You receive this error regularly and have to shutdown the database instance to overcome the error. AutomaticShared Memory Management is configured for the instance.

What can you do to reduce the chance of this error in the future?

- **A.** Increase the value of SGA\_MAX\_SIZE
- **B.** Enable automatic memory management
- **C.** Set the PRE\_PAGE\_SGA parameter to true
- **D.** Lock the System Global Area (SGA) in memory

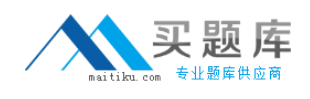

#### **Answer: B**

## **Explanation:**

ORA-04031: unable to allocate string bytes of shared memory

("string","string","string","string")

Cause: More shared memory is needed than was allocated in the shared pool or Streams pool.

Action: If the shared pool is out of memory, either use the DBMS\_SHARED\_POOL package to pin largepackages, reduce your use of shared memory, or increase the amount of available shared memory byincreasing the value of the initialization parametersSHARED\_POOL\_RESERVED\_SIZE andSHARED\_POOL\_SIZE. If the large pool is out of memory, increase the initialization parameterLARGE\_POOL\_SIZE. If the error is issued from an Oracle Streams or XStream process, increase theinitialization parameter STREAMS\_POOL\_SIZE or increase the capture or apply parameter MAX SGA SIZE.

# **Question No : 17**

Which are the two prerequisites before setting up Flashback Data Archive? (Choose two.)

- **A.** Flash recovery area must be defined
- **B.** Undo retention quarantee must be enabled.
- **C.** Database must be running in archivelog mode.
- **D.** Automatic undo management must be enabled.

**E.** The tablespace in which the Flashback Data Archive is created must have automatic segment spaceManagement (ASSM).

## **Answer: D,E**

## **Question No : 18**

Given below are RMAN commands to enable backup optimization and set the retention policy:

RMAN> CONFIGURE DEFAULT DEVICE TYPE TO sbt;

RMAN> CONFIGURE BACKUP OPTIMIZATION ON;